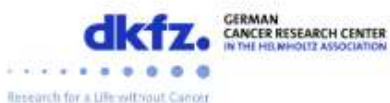

Alumni department

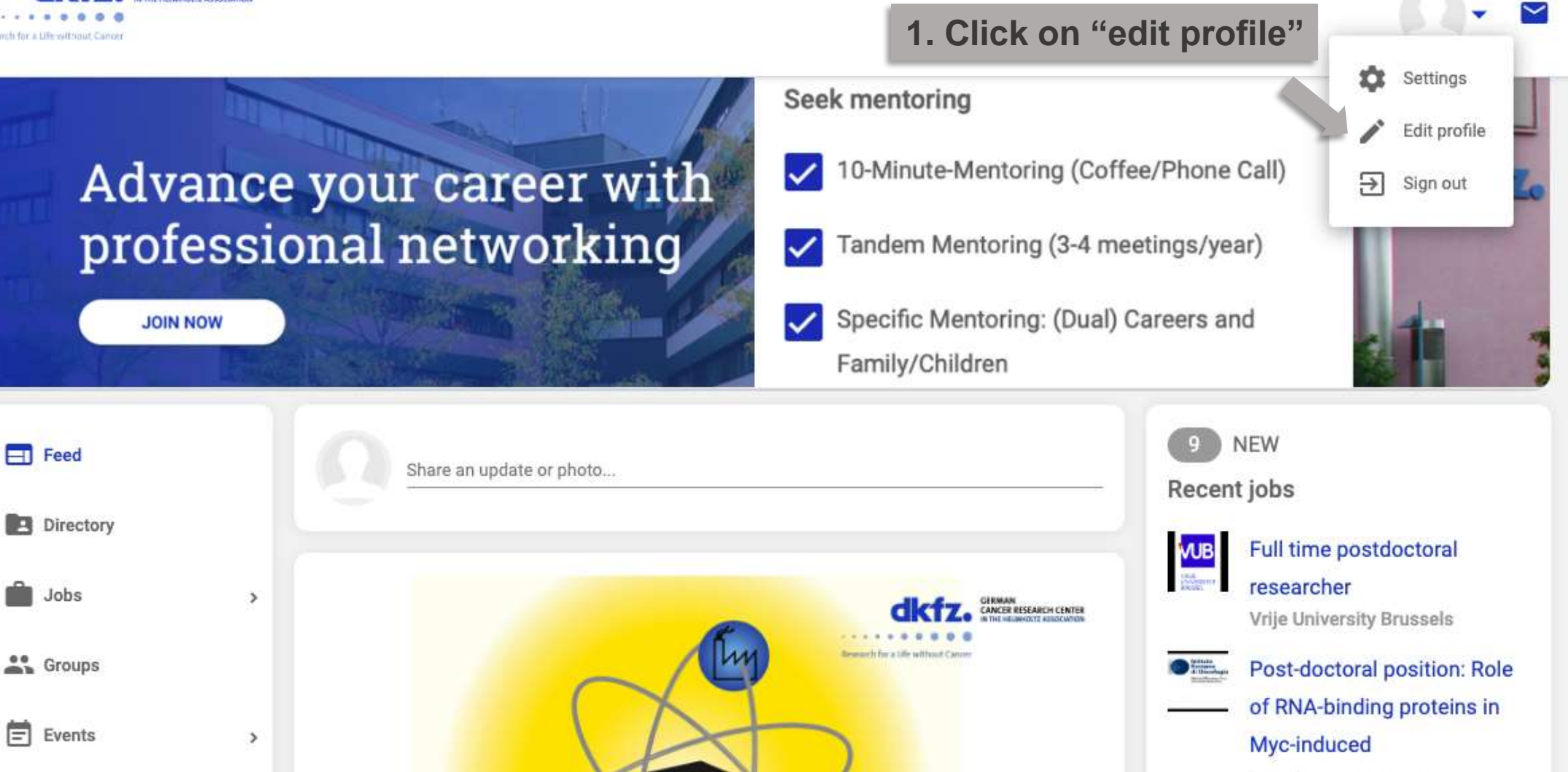

E=mo

## lymphomagenesis

Bruno Amati Lab (European Institute of Oncology)

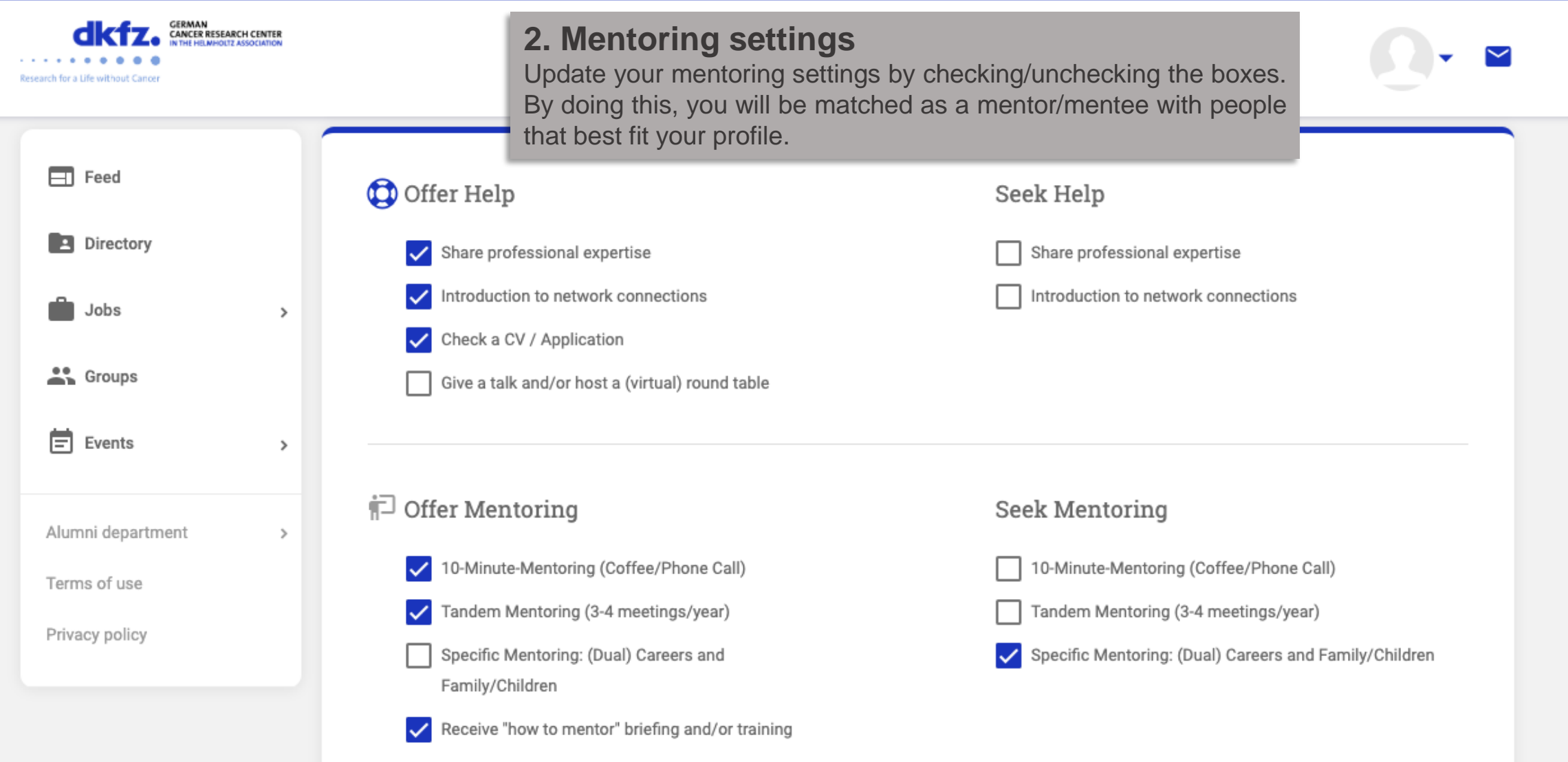

## SAVE

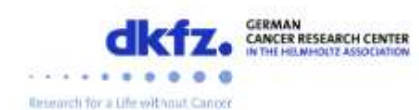

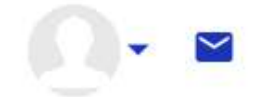

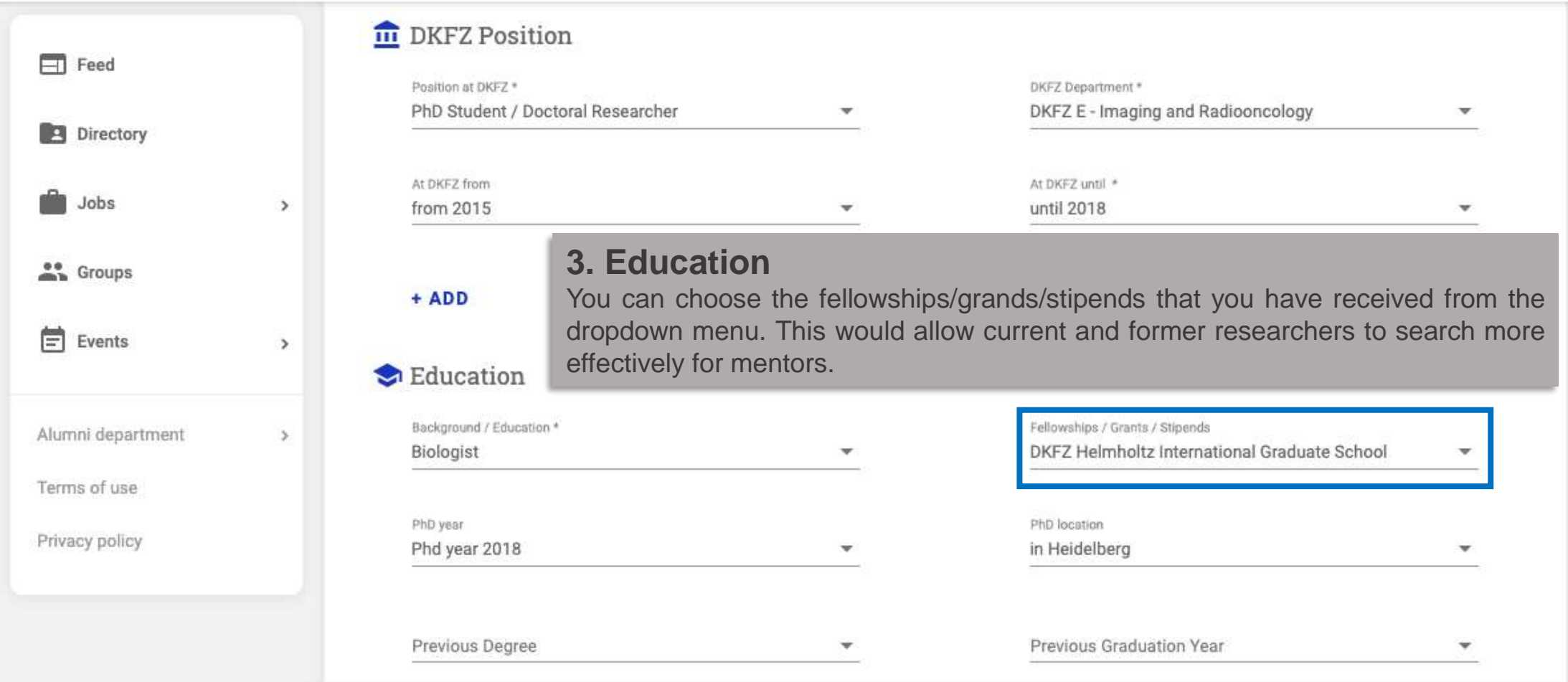

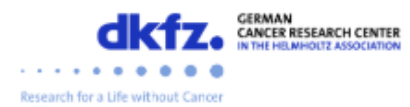

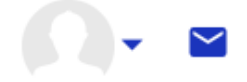

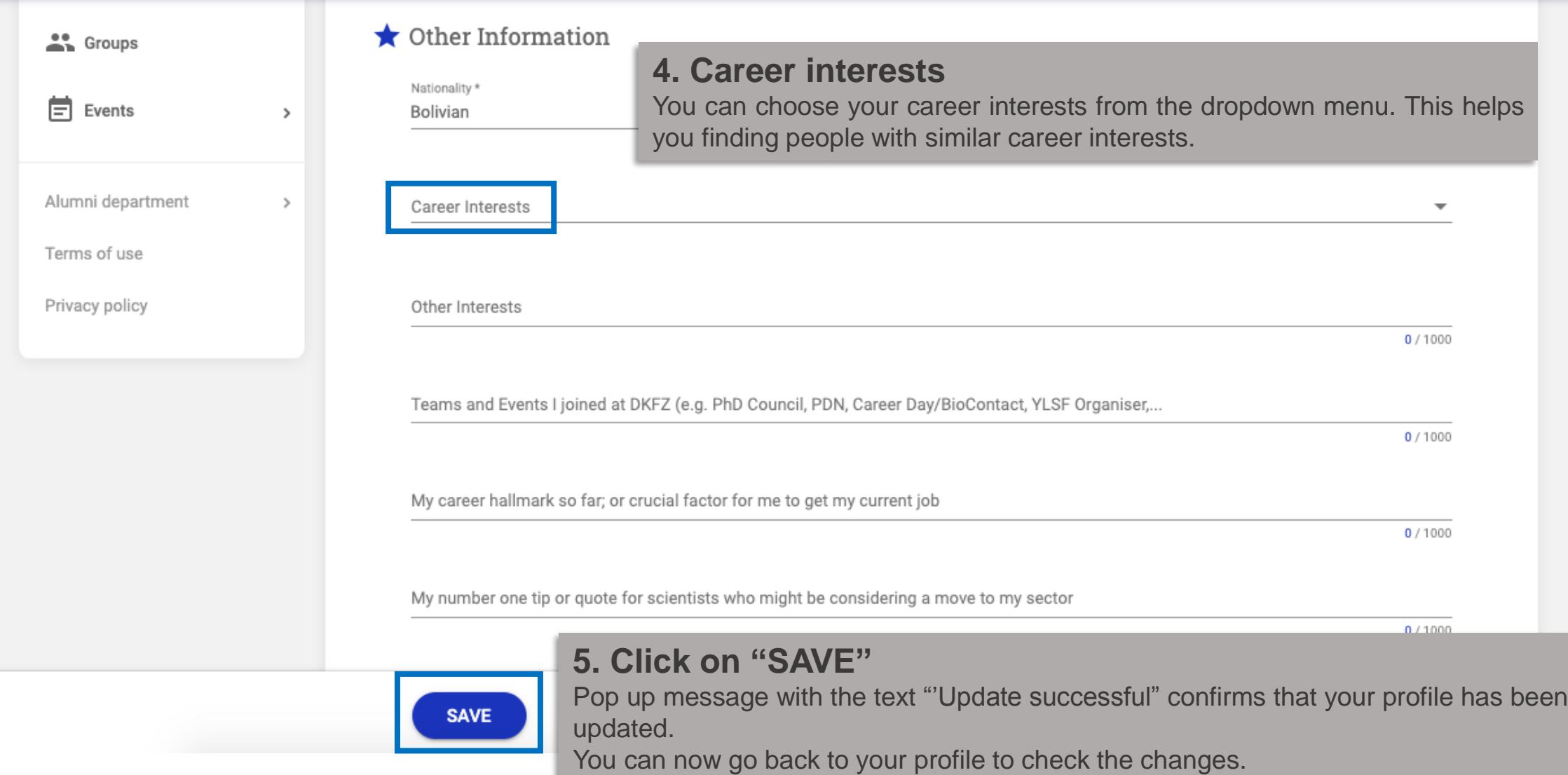

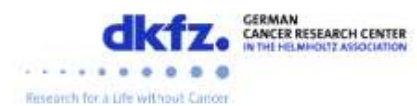

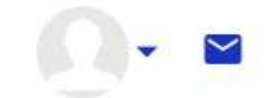

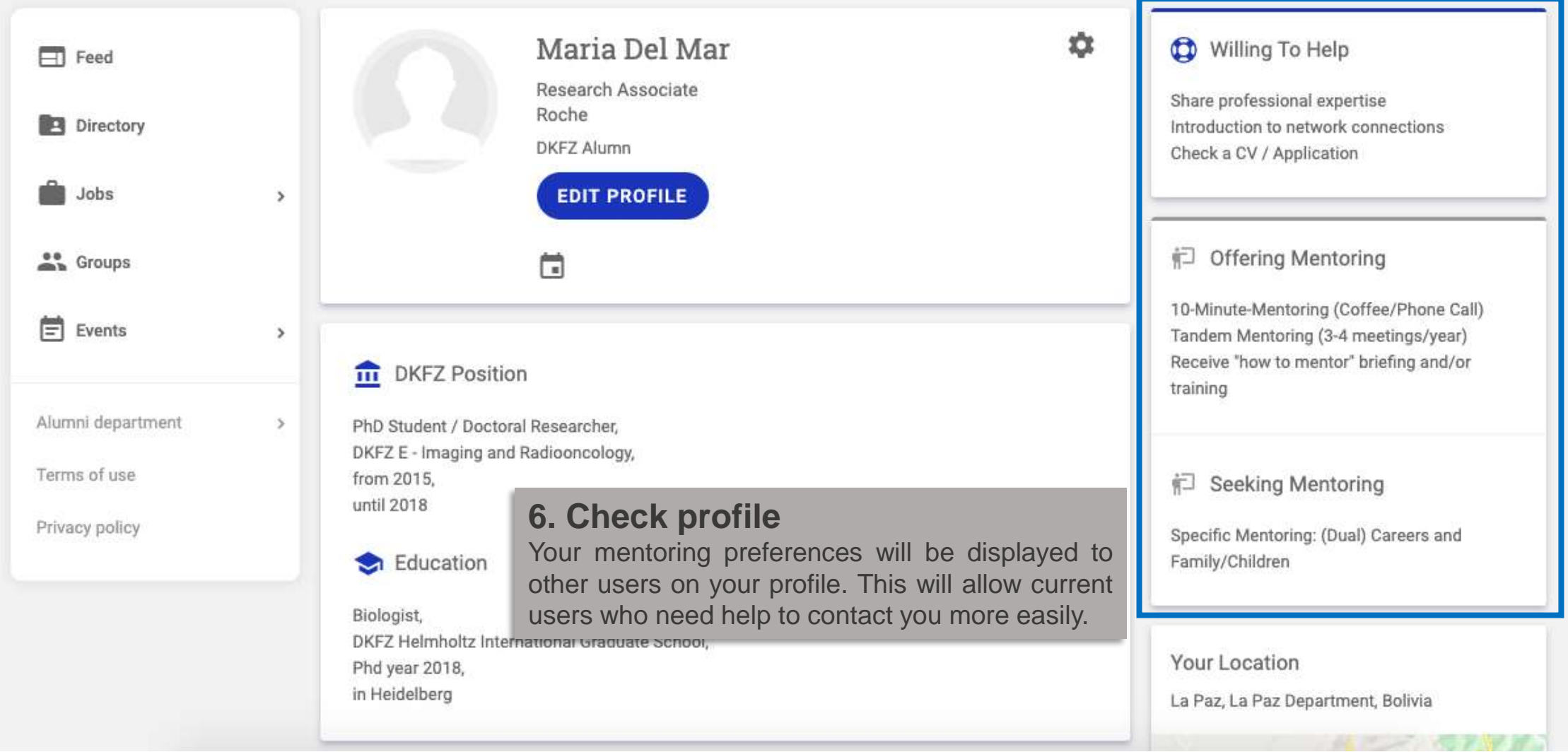